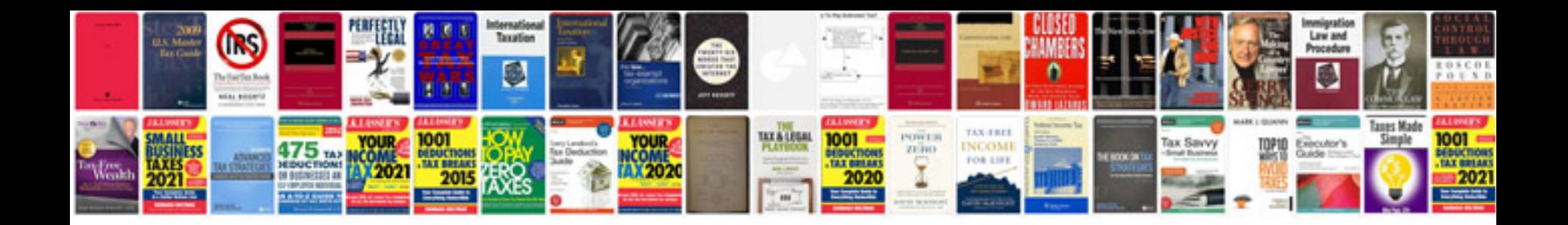

**Diablo 2 manual**

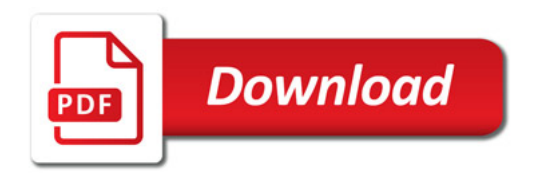

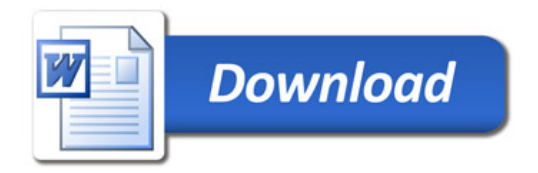